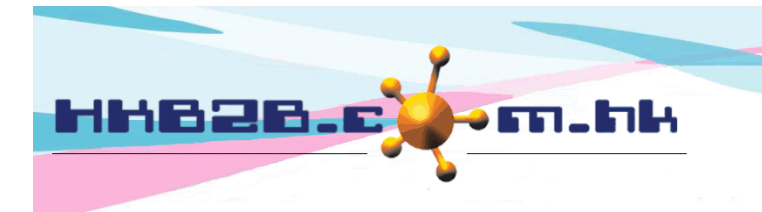

HKB2B Limited 香港灣仔軒尼斯道 48-62 號上海實業大廈 11 樓 1102 室 Room 1102, Shanghai Industrial Investment Building, 48-62 Hennessy Road, Wan Chai, Hong Kong Tel: (852) 2520 5128 Fax: (852) 2520 6636 

## **Approve leave**

Users who can approve leave can go to Main Men > Approve leave, to view leave applications.

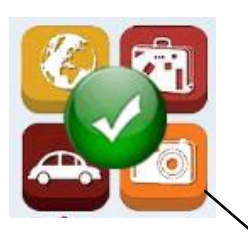

All pending leave applications will be shown here.

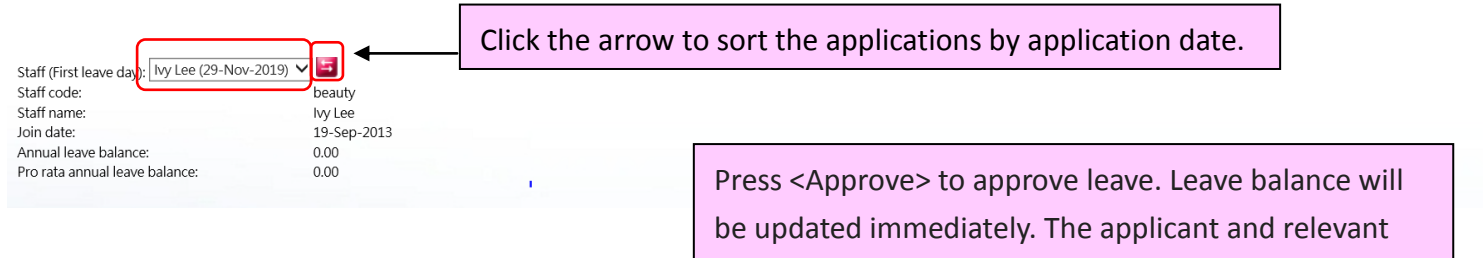

users will be notified by email.

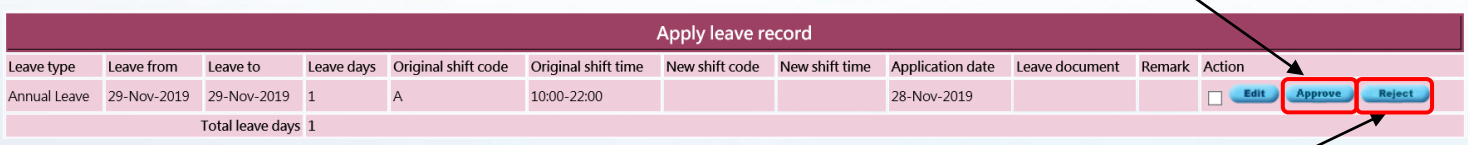

Press <Reject> to reject the application. The applicant and relevant users will be notified by email.

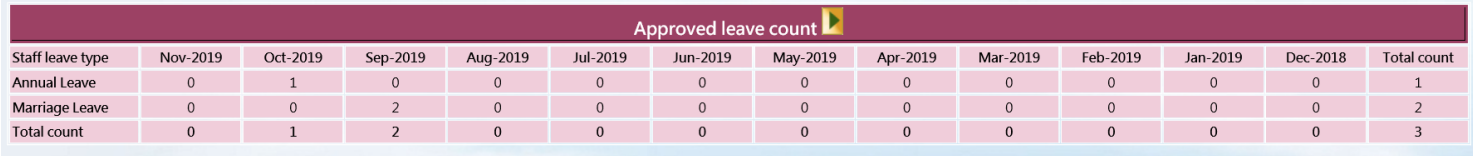

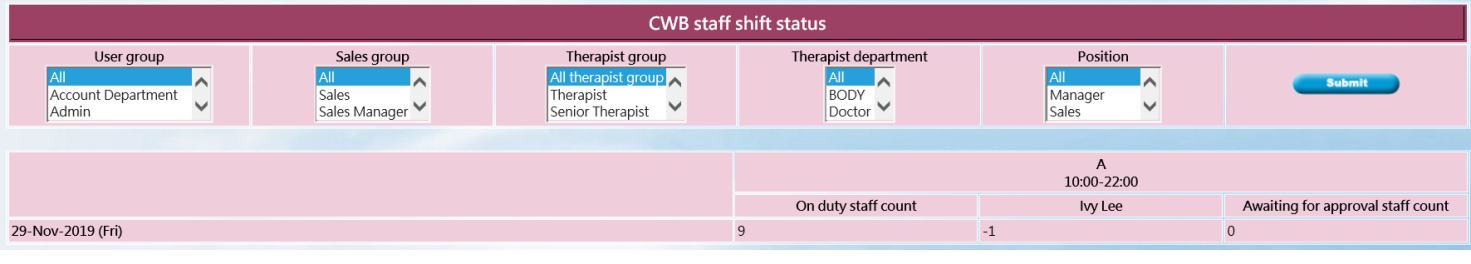

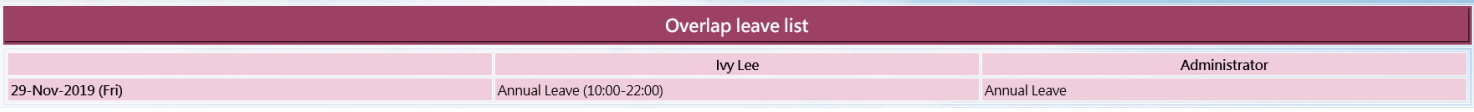